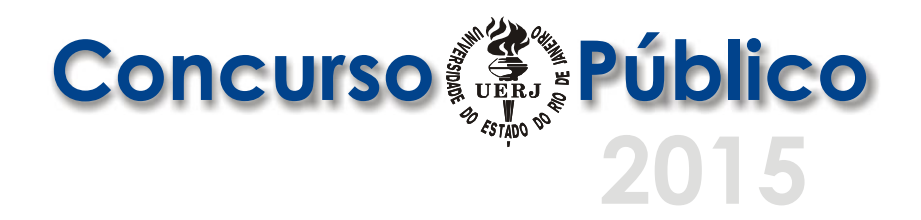

# *Padrão Resposta às Questões Discursivas Analista de Sistemas – Suporte e Infraestrutura Após recursos*

## **Questão 1**

- **a)** sysctl
- **b)** sysctl -a
- **c)** sysctl net.ipv4.ipv4.ip\_forward=1

## **Questão 2**

- **a)** Um remetente de uma mensagem utiliza a chave pública do destinatário, criptografa a mensagem com um algoritmo de encriptação/criptografia e envia ao destinatário. Por sua vez, o destinatário, ao receber a mensagem criptografada do remetente, usa a sua chave privada e um algoritmo de decriptação para decifrar essa mensagem.
- **b)** Todos os algoritmos de encriptação e de descriptação são muito mais lentos dos que de encriptação de chave simétrica.
- **c)** Criptografia de chave pública ou criptografia assimétrica.

### **Questão 3**

- **a)** *Duas opções de resposta, conforme a seguir*:
	- **1 –** Usando o comando *mount*:

Para montar o diretório remoto /drivesNFS/Manuais:

- No Cliente 1
	- mount –o ro nfs.uerj.br:/drivesNFS/Manuais /Manuais
	- No Cliente 2 mount –o rw nfs.uerj.br:/drivesNFS/Manuais /Manuais

Para montar o diretório remoto /drivesNFS/Compartilhado em AMBOS os clientes: mount –o rw nfs.uerj.br:/drivesNFS/Compartilhado /Compartilhado

Para montar o diretório remoto /drivesNFS/Memorandos em AMBOS os clientes: mount –o ro nfs.uerj.br:/drivesNFS/Memorandos /Memorandos

Observações:

- A opção –t nfs também pode ser usada em todos comandos
- No lugar de nfs.uerj.br, também é aceito o IP do servidor (10.1.1.5)

#### **OU**

**2 –** Usando o arquivo /etc/fstab para montagem na inicialização do sistema.

Linhas a serem inseridas no arquivo /etc/fstab:

Para montar o diretório remoto /drivesNFS/Manuais:

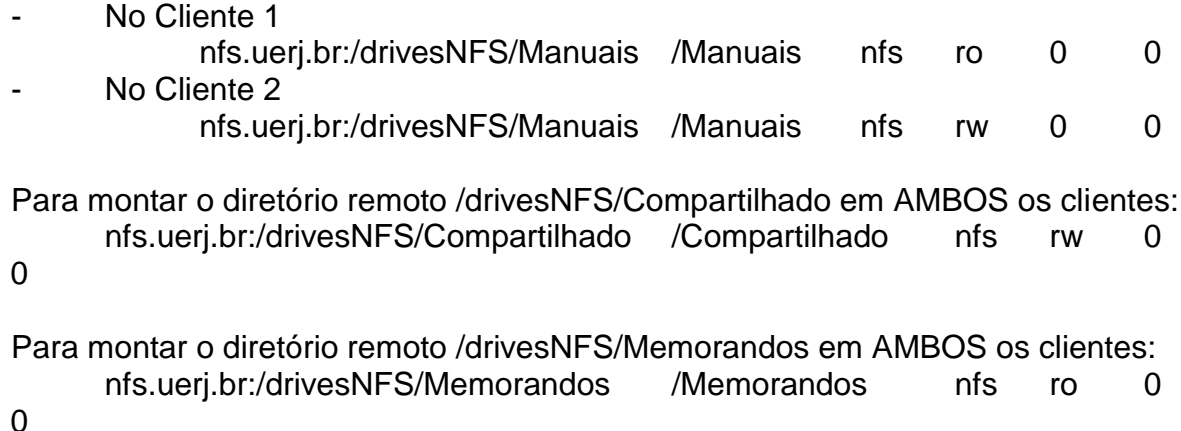

Observações: No lugar de nfs.uerj.br, também é aceito o IP do servidor (10.1.1.5) remetente de uma mensagem; utiliza a chave pública do destinatário e criptografa a mensagem com um algoritmo de encriptação/criptografia e envia ao destinatário. Por sua vez, o destinatário, ao receber a mensagem criptografada do remetente, usa a sua chave privada e um algoritmo de decriptação para decifrar essa mensagem.

**b)** *Possíveis respostas:*

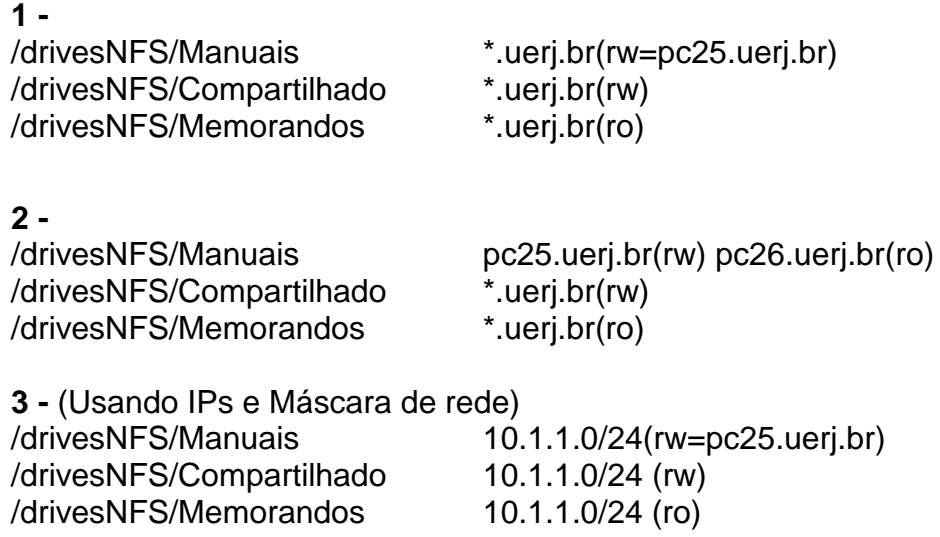

**4 -** (Usando IPs e Máscara de rede) /drivesNFS/Manuais 10.1.1.25(rw) 10.1.1.26(ro) /drivesNFS/Compartilhado 10.1.1.0/24 (rw) /drivesNFS/Memorandos 10.1.1.0/24 (ro)

**c)** Justificativa: O problema é que o sistema de arquivos local do cliente também usa os mesmos mecanismos de controle de acesso e o servidor NFS confia no cliente pata informá-lo de quem está acessando os arquivos. Se dois usuários em clientes distintos compartilham o mesmo UID, por exemplo, eles terão acesso ao NFS um do outro. Além disso, usuários que possuem acesso de *root* em um sistema podem mudar seu UID para o que bem entenderem; o servidor inocentemente dará acesso aos arquivos correspondentes.

Recomendações: Emprego de UIDs globalmente exclusivos e uso da opção root\_squash, que faz com que o servidor NFS trate as requisições de usuário *root*  como as de um usuário normal.

**d)** Um cliente deve montar explicitamente um sistema de arquivos NFS, antes de usálo, da mesma maneira que em um sistema de arquivos de um disco local. Entretanto, devido ao fato do NFS ser sem estados, o servidor não controla quais clientes montaram cada sistema de arquivos. Em vez disso, o servidor apenas expõe um *cookie* secreto no final de uma negociação de montagem bem sucedida. O *cookie* identifica o diretório montado para o servidor NFS e, assim, fornece uma maneira para o cliente acessar seu conteúdo. Assim que um cliente tiver um *cookie*, ele usa o protocolo RPC para fazer as solicitações para operações de sistemas de arquivo, como, por exemplo, criar um arquivo ou ler um bloco de dados. Devido ao NFS ser sem estados, o servidor não se importa com que solicitações o cliente fez ou não fez anteriormente. Em particular, o cliente é responsável por garantir que o servidor confirme solicitações de gravação antes de eliminar sua própria cópia dos dados a serem gravados.

### **Questão 4**

- **a)** Selecionar as linhas de dados, exceto a primeira, iniciada com o caracter "#" (jogo da velha, tralha, forquilha, etc), por causa da opção "-v".
- **b)** Nome e telefone.
- **c)** A variável que recebeu os dados referentes a telefone se chama "*telefone",* mas no comando *echo* a variável que é exibida é *"tel"*.

### **Questão 5**

#### **a)**

Para os nove computadores Cs:

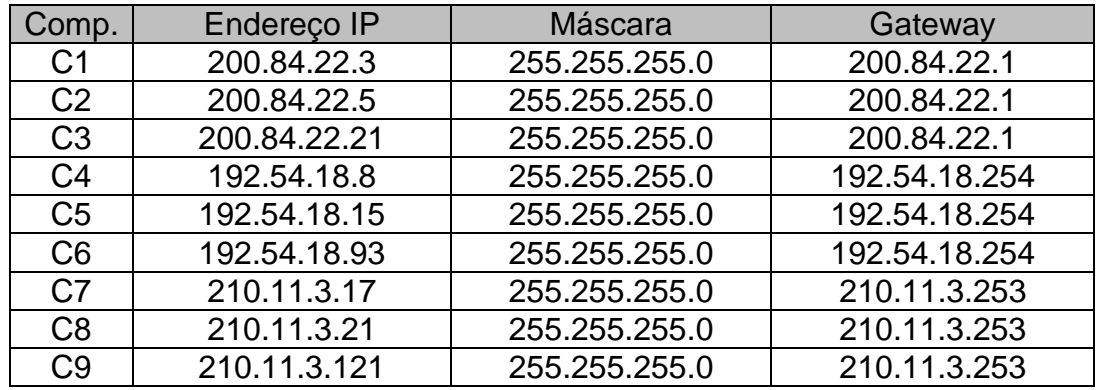

Para as interfaces dos roteadores:

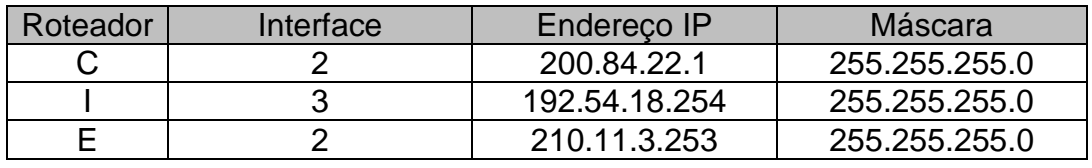

**b)**

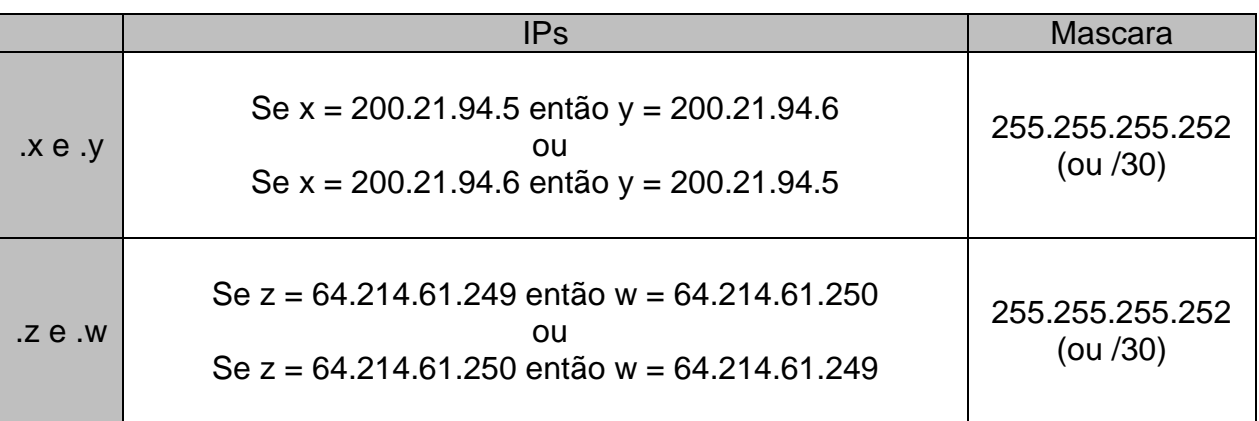

**c)** Os algoritmos de roteamento dinâmicos mudam os caminhos de roteamento à medida que mudam as cargas de tráfego ou a topologia da rede. Esses algoritmos podem ser rodados periodicamente ou como ação direta à mudança de topologia ou de custos dos enlaces presentes. Na figura apresentada, só faz sentido um algoritmo de roteamento dinâmico na rede intra-AS, uma vez que esta apresenta múltiplos caminhos para a chegada ao roteador de borda (*gateway routers*) do AS. Na rede inter-AS, apresentada nessa figura, só existe um caminho de conexão. Algoritmos dinâmicos, neste caso, não trarão nenhum benefício.